Tietokantojen perusteet k2004Helsingin yliopisto/TKTL Tietokantojen perusteet, s 2005 SQL-alikyselyt

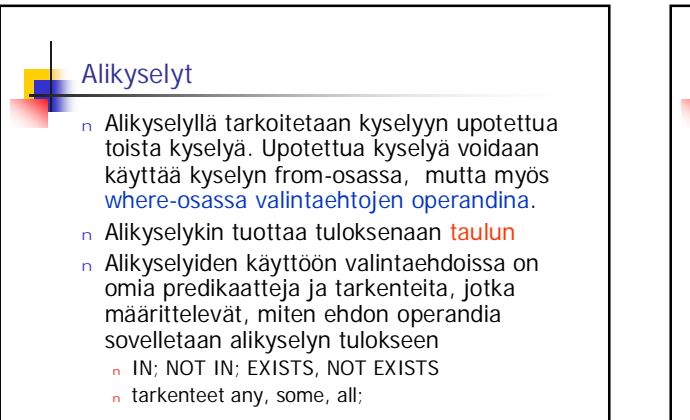

1

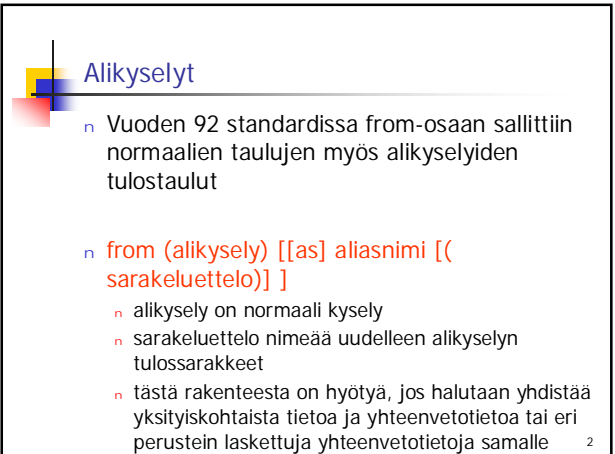

riville. Yksityiskohtien kyselyssä rakennetta ei

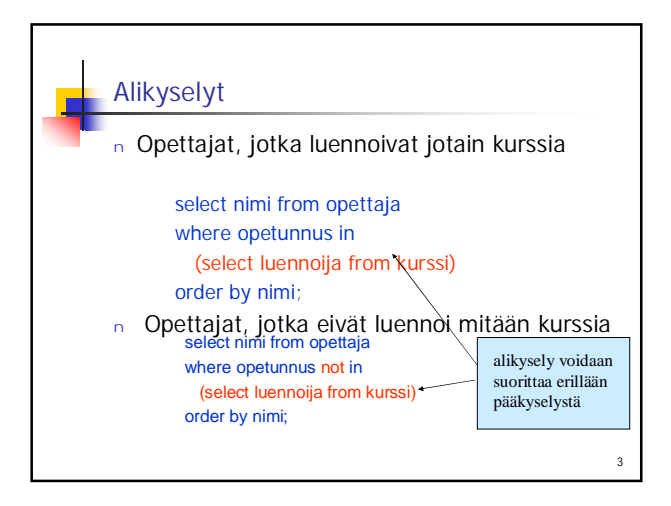

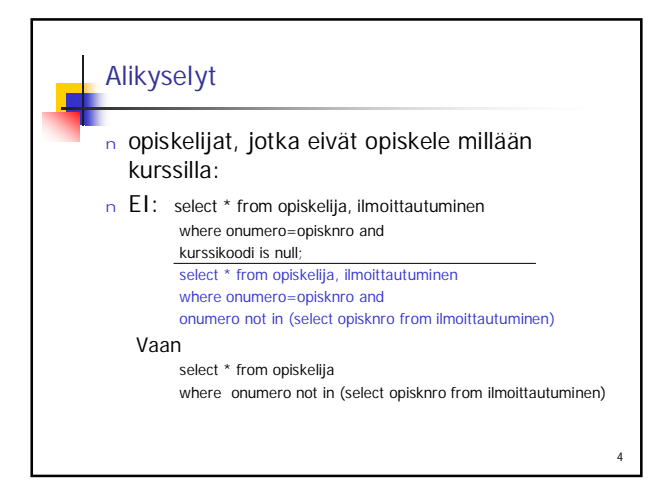

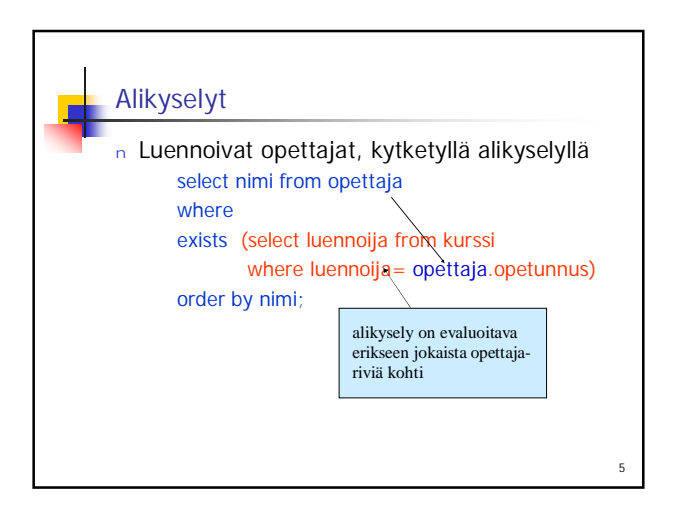

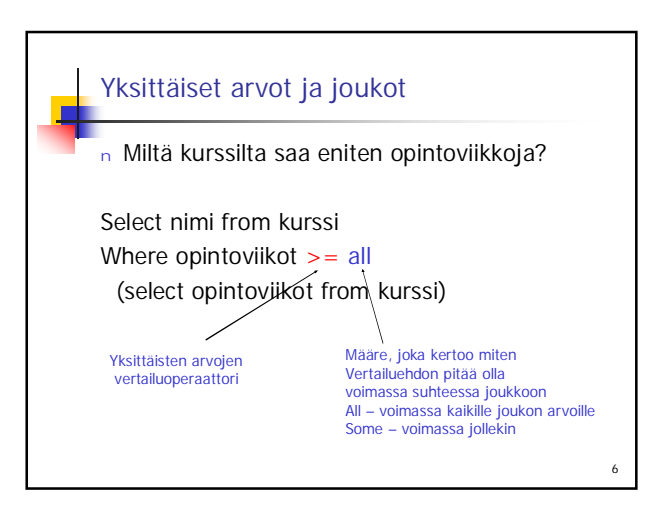